# Arroz con chocolates

#### *Creador: Monónimo Recetizador: consuelo ruso m*

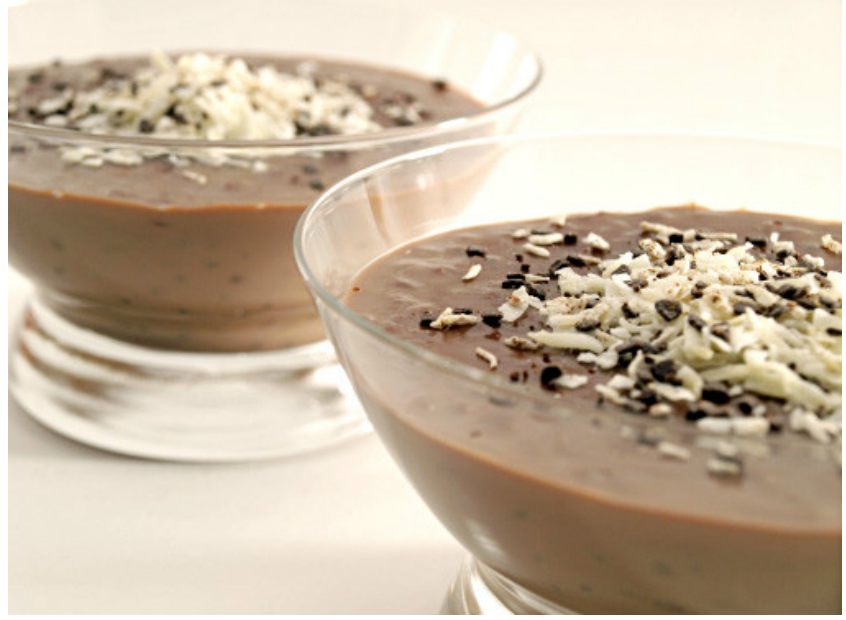

*Tiempo: 1 hora Dificultad: Fácil Tipo de plato: Postre Tipo de cocina: Normal Otros: Cocina Creativa Coste: Económico El truco de esta receta: Puedes aromatizar la leche con ralladura de naranja y de limón. Le da otro punto.*

www.recetizate.com

### *Descripción:*

#### *Ingredientes para 2 personas :*

- *500 ml. de Leche*
- *50 g. de Arroz*
- *50 g. de Azúcar*
- *50 g. de Chocolate para postres Nestlé*
- *1 ´Canela en rama*
- *decoración de Chocolate blanco rallado*

## *Preparación:*

#### *Paso 1*

*Pon a fuego lento en una cazuela la leche con la rama de canela y el arroz. Cuécelo a fuego lento, removiéndo de vez en cuando, durante unos 20 minutos. Antes de retirarlo del fuego añade el chocolate para fundir picado con un cuchillo y el azúcar. Cocínalo durante otros 5 minutos. Retira del fuego, vierte en unos recipientes individuales y deja que se enfríe. Decora el arroz con la ralladura de chocolate blanco.*